# Alergia zawodowa - problem XXI wieku?

Alergia zawodowa obejmuje wiele organów - oskrzela, nos, oczy i skóre. Układ oddechowy należy – obok skóry – do narzadów najbardziej narażonych w miejscu pracy. Jest miejscem wchłaniania związków chemicznych i pyłów organicznych obecnych w środowisku w formie pyłów, par i gazów. Związane z pracą choroby alergiczne układu oddechowego to przede wszystkim astma, alergiczny nieżyt nosa oraz zewnątrzpochodne alergiczne zapalenie pęcherzyków płucnych.

Astma zawodowa jest najczęstszą zawodową chorobą dolnych dróg oddechowych w krajach Europy Zachodniei. Ocenia sie, że od 5 do 10 proc. astmy oskrzelowej dorosłych wywolane jest przez czynniki obecne w środowisku pracy. Oprócz tych przypadków istotny problem stanowi astma zaostrzona przez warunki środowiska pracy (ryc. 1). Ogółem, u około 25 proc. dorosłych z astmą, praca jest czynnikiem wywołującym lub pogarszającym te chorobe (work-related asthma).

#### Czynniki etiologiczne alergii zawodowej

Opisano prawie 400 czynników etiologicznych zawodowej astmy i alergicznego nieżytu nosa, przy czym co najmniej 250 można uznać za udowodnione. Zdecydowana wiekszość przypadków zawodowej astmy wywołana jest przez kilkanaście, a w Polsce kilka zaledwie czynników. Tradycyjnie czynniki te dzieli się na alergeny o dużej i małej masie cząsteczkowej. Podział ten w przybliżeniu odpowiada podziałowi na czynniki pochodzenia biologicznego i chemicznego. Czynnikami o dużej masie cząsteczkowej, tj. powyżej 5000 D, są substancje białkowe, wywołujące uczulenie za pośrednictwem przeciwciał klasy IgE. Najważniejszymi, spotykanymi w środowisku pracy alergenami o dużej masie cząsteczkowej, sa maki i dodatki piekarnicze, enzymy, alergeny zwierząt laboratoryjnych i inne białka zwierzęce, np. obecne w naskórku i moczu zwierzat hodowlanych (krowy, świnie, konie, ptaki) oraz lateks gumy naturalnei

#### Czy wszystkie alergeny obecne w środowisku pracy są uznawane za zawodowe?

W warunkach wiejskich alergenami najczęściej wywołującymi choroby alergiczne sa roztocza magazynowe (Acarus siro, Głycophagus domesticus, Lepidoglyphus destructor. Tyrophagus longior. Tyrophagus putrescentiae). Na przykład badania przeprowadzone w Szwecji wykazaly, że L. destructor jest obecny w 100 proc. próbek siana, a A. siro w ponad 80 proc. próbek w badanych farmach. Oceniono także, iż co czwarty szwedzki farmer z astma i/lub alergicznym nieżytem nosa jest uczulony na te roztocza. Również w Polsce nadwrażliwość na roztocza stwierdza się u 26 proc. rolników.

Jednakże u osób uczulonych obserwuje się krzyżowa nadwrażliwość na roztocza kurzu domowego i z tego powodu dodatnie wyniki testów skórnych z roztoczami magazynowymi uważa się za marker atopii, a nie za swoista odpowiedź na alergeny zawodowe.

Jednocześnie, w tym samym rzędzie Acari, do którego należą roztocza kurzu domowego i roztocza magazynowe wyróżnia się rodzinę Tetranychidae, obejmującą pospolite pasożyty drzew owocowych. Sa powszechnie nazywane przedziorkami, z powodu produkowanej przez nie pajęczyny. Spotykany w Europie przędziorek owocowiec (Panonychus ulmi) i przędziorek chmielowiec (Tetranychus urticae) należą do najczęściej występujących pasożytów jabłoni. Często wywołują nadwrażliwość typu natychmiastowego u pracowników plantacji jabłoni, pod postacia alergicznego nieżytu nosa, astmy oskrzelowej i pokrzywki kontaktowej. Ze względu na brak krzyżowej nadwrażliwości pomiedzy przedziorkami i roztoczem kurzu domowego alergię tę można uznać za zawodowa.

Zawodową alergią nie jest również uczulenie na pospolite alergeny środowiska komunalnego, obecne w wysokich stężeniach w środowisku pracy. I tak np. sezonowy alergiczny nie-

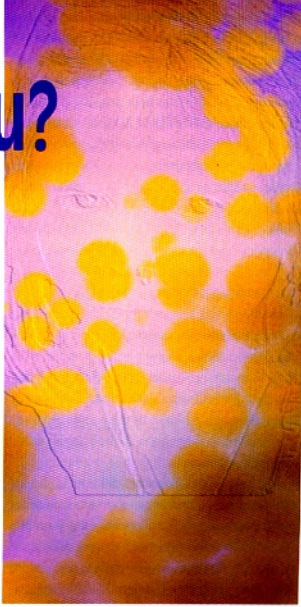

żyt nosa wywołany pyłkami traw u pracownika koszacego trawe, czy też astma oskrzelowa z uczulenia na roztocze kurzu domowego u sprzataczki nie sa uznawane za chorobe zawodowa.

Obraz kliniczny alergii zawodowej

## Alergiczny nieżyt błony śluzowej nosa

Alergiczny nieżyt nosa objawia się wodnistym wyciekiem z nosa, kichaniem, uczuciem zatkania nosa oraz świądem błon śluzowych nosa i gardła. Jest on typowa reakcja nadwrażliwości natychmiastowej, mediowana przez przeciwciała IgE, przebiegająca z degranulacja komórek tucznych i uwolnieniem mediatorów zapalenia alergicznego. W przebiegu alergicznego nieżytu nosa moga występować także objawy dodatkowe, takie jak ból głowy, upośledzenie węchu i smaku oraz objawy zapalenia spojówek. Alergiczny nieżyt nosa może mieć charakter epizodyczny lub przewlekły.

Alergia górnych dróg oddechowych, zarówno na pospolite alergeny środowiska, jak i na alergeny zawodowe o dużej i o małcj masie cząsteczkowej bardzo często poprzedza rozwinięcie się astmy oskrzelowej. Dlatego też, sprawując opiekę profilaktyczna, właśnie na osoby z alergicznym nieżytem no-

#### **TEMAT MIESIACA**

sa, zatrudnione w narażeniu na alergeny należy zwrócić szczególna uwagę pod katem rozwoju astmy oskrzelowej.

#### Astma oskrzelowa

Zawodowa astma oskrzelowa jest choroba charakteryzująca się odwracalnymi zaburzeniami wentylacii o typie obturacyjnym (odwracalność spadku FEV1 wynosi zwykle conajmniej 12 proc.), nadreaktywnościa dróg oddechowych i rozwojem zapalenia alergicznego w błonie śluzowej, wywołana czynnikami obecnymi w środowisku pracy.

Wyróżnia się następujące typy zawodowej astmy oskrzelowej:

1. Astma alergiczna, występująca po okresie utajenia (latencji), obejmuje:

- astmę wywoływana przez czynniki o dużej i małej masie czasteczkowej i udowod-

nionym tle immunologicznym (zależnym od IgE),

- astme wywoływana przez swoiste czynniki zawodowe bez zidentyfikowanego mechanizmu zależnego lub niezależnego od IgE.

2. Astma niealergiczna, bez okresu latencji, to astma wywoływana przez czynniki o działaniu drażniącym występujące w bardzo wysokich stężeniach. Znana jest pod nazwą zespolu reaktywnej dysfunkcji dróg oddechowych (reactive airways dysfunction syndrome -RADS). Astma taka rozwija sie szybko - do 24 godzin po narażeniu. Obecnie istnieje tendencia do stosowania określenia "astma wywołana przez czynniki drażniace" (irritant-induced astma).

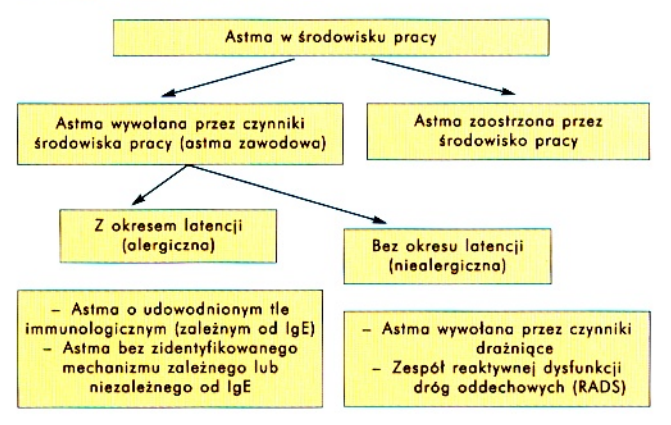

Symptomatologia astmy oskrzelowej obcjmuje klasyczne napady duszności z "gra" w piersiach, ale również ich kliniczne równoważniki, jakimi sa uczucie "cieżaru" w klatce piersiowej, napady suchego kaszlu lub trudności w oddychaniu. Każdy z tych objawów może wystapić pojedynczo albo też moga one po sobie następować. Objawy te sa wyzwalane poprzez ekspozycję na alergen, ale także przez bodźce nieswoiste (np. dym tytoniowy, zimne powietrze, wysilek fizyczny) czy infekcie dróg oddechowych.

Najbardziej uchwytnym i najlepiej mierzalnym czynnikiem nieswoistym jest tolerancia wysiłku fizycznego. Istotne jest, ile metrów pacjent może przejść bez duszności szybkim krokiem na wolnym powietrzu lub też na które pietro jest w stanie wejść zanim pojawi się jeden z wymienionych objawów głównych. Istotna jest też tolerancja zimna. Niektórzy astmatycy podają opisane skargi już przy narażeniu na temperaturę +10 °C. Uczucie "zatykania" na mrozie jest mało charakterystyczne, gdyż może się pojawiać u wielu ludzi całkowicie zdrowych.

Kaszel pojawia się niekiedy jako objaw dominujący w rozwiniętej astmie oskrzelowej (kaszlowy wariant astmy), ale też może poprzedzać napadową duszność. Już w tym okresie daje się stwierdzić nadreaktywność oskrzelową. W wątpliwych przypadkach należy zastosować wziewne leki o działaniu β, sympatykomimetycznym (tzw. betamimetyki) o krótkim czasie działania podczas napadu kaszlu. Ustępowanie objawu w ciągu kilku-kilkudziesięciu sekund po przyjeciu leku przemawia za rozpoznaniem astmy oskrzelowej.

Objawy kliniczne moga się pojawić w ciągu kilku – kilkunastu minut od rozpoczęcia zmiany roboczej, co jest charakterystyczne dla nadwrażliwości na alergeny o dużej masie cząsteczkowej. Objawy pojawiające się między drugą a ósmą godziną pracy sugerują raczej nadwrażliwość na czynniki o małej masie cząsteczkowej lub alergiczne zapalenie pęcherzyków płucnych. Część chorych odczuwa poprawę w zakresie wymienionych objawów podczas urlopów i dłuższych przerw w pracy.

# Zespół Corrao

Szczególną postacią astmy zawodowej jest tzw. "kaszłowy wariant astmy" (zespół Corrao). Objaw kaszlu jest tu ekwiwalentem duszności. Zespół ten często poprzedza wystąpienie astmy pełnoobjawowej.

Dla rozpoznania kaszlowego wariantu astmy zawodowej konieczne jest utrzymywanie się przewlekłego kaszlu przez co najmniej 8 tygodni, obecność nieswoistej nadreaktywności oskrzeli, skuteczność B,-mimetyków w przerywaniu napadów kaszlu, przy jednoczesnym braku zmian osłuchowych oraz innych przyczyn przewlekłego kaszlu.

## Alergiczne eozynofilowe zapalenie oskrzeli bez astmy

W ostatnich latach pojawiły się opisy schorzenia określanego jako eozynofilowe zapalenie oskrzeli bez astmy (eosinophilic bronchitis). Charakteryzuje się ono występowaniem objawów ze strony dróg oddechowych (kaszel) przy braku spirometrycznych cech obturacji

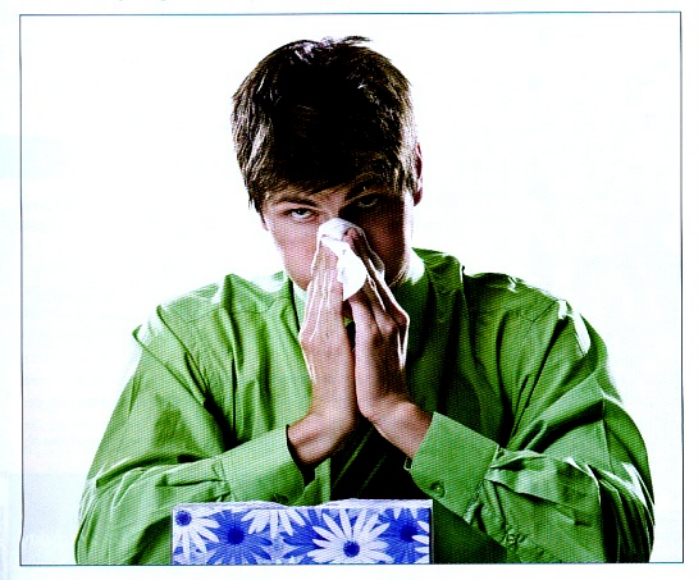

Symptomatologia astmy oskrzelowej obejmuje klasyczne napady duszności z "grą" w piersiach, ale również ich kliniczne równoważniki, np. uczucie "ciężaru" w klatce piersiowei...

oskrzeli oraz braku ich nadreaktywności. W błonie śluzowej oskrzeli stwierdza się natomiast cechy zapalenia eozynofilowego, co można potwierdzić za pomocą analizy składu komórkowego popłuczyn oskrzelowo-pęcherzykowych lub płwociny indukowanej po narażeniu na swoisty alergen. Jako czynniki przyczynowe opisywane były m.in. lateks i chloramina.

# Alergiczne zapalenie pęcherzyków płucnych

Alergiczne zapalenie pęcherzyków płucnych (AZPP) syn. zapalenie płuc z nadwrażliwości (extrinsic allergic alveolitis, hypersensitivity pneumonitis) jest śródmiąższowa choroba płuc o podłożu zapalnym, bedaca wynikiem reakcji nadwrażliwości immunologicznej na powtarzaną inhalację antvgenów pochodzacych z organizmów żywych (grzybów, bakterii, białek zwierzęcych), a także zwiazków chemicznych. Inhalacja dużej ilości antygenów obecnych w pyle pochodzenia organicznego może spowodować rozwój alergicznego zapalenia pęcherzyków płucnych. Wyróżniamy trzy postaci choroby: ostrą, podostrą i przewlekłą. W ostrej postaci choroby w 4-8 godzin po kontakcie z antygenem pojawia się gorączka, dreszcze, kaszel i duszność. Podczas osłuchiwania mogą być słyszalne trzeszczenia. W przypadku unikania antygenu objawy zwykle mijają po kilku godzinach. Powtarzająca się ekspozycja może skutkować zwłóknieniem płuc. Choroba może także przebiegać w sposób podostry, gdy objawy rozpoczynaja się po kilku dniach lub tygodniach lub mieć charakter przewlekły z postępującą dusznością i kaszlem trwającym miesiące i lata. Szacuje się, że stężenie mikroorganizmów 10<sup>8</sup> spor/m<sup>3</sup> jest minimalnym, które powoduje objawy ostrego AZPP, natomiast niższe stężenia przy dłuższej ekspozycji mogą powodować postać przewlekła.

#### **EMAT MIESIACA**

### Czynniki ryzyka

Za najważniejsze czynniki ryzyka alergii zawodowej uważa się atopie, poziom "astmogennej" ekspozycji, tj. ładunek alergenowy środowiska, oraz narażenie na niektóre zanieczyszczenia powietrza atmosferycznego, szczególnie dym tytoniowy. W odniesieniu do astmy wywołanej przez czynniki o dużej masie cząsteczkowej największe znaczenie mają dodatnie wyniki punktowych testów skórnych z pospolitymi alergenami środowiska i z alergenami zawodowymi oraz występująca wcześniej inna choroba alergiczna, np. pokrzywka czy alergiczny nieżyt nosa.

Niemniej wysoka częstość atopii w populacji generalnej uniemożliwia wykluczenie atopików z nauki czy odsuniecie od pracy

w ckspozvcji na alergeny. Ocenia się, że dodatnic wyniki punktowych testów skórnych występuja u 7,5-29,6 proc. osób z populacji generalnej, bez żadnych objawów alergii. Zaobserwowano jednak, że u 20-60 proc. osób z takim asymptomatycznym uczuleniem rozwijaja się objawy choroby alergicznej

Szczególna postacia astmy zawodowej jest tzw. "kaszlowy wariant astmy". Objaw kaszlu jest tu ekwiwalentem duszności. Zespół ten często poprzedza wystąpienie astmy pełnoobjawowej

w czasie 2-24 lat. Oznacza to konieczność zwrócenia szczególnej uwagi podczas sprawowania opieki profilaktycznej na osoby atopowe.

Z kolei w przypadku astmy wywołanej przez związki chemiczne o małej masie cza-

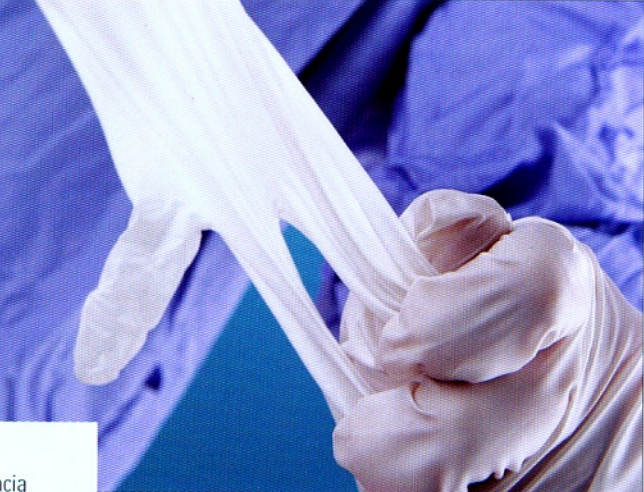

steczkowej mówi się o uwarunkowaniach genetycznych innych niż te zwiazane z atopią. Wskazuje się przede wszystkim na polimorfizm glutation-S-tranferazy (GSTP1), N-acetyl transferazy oraz geny związane z antygenami ludzkich leukocytów (HLA) np. HLA DQB1\*0503. Uwarunkowania genetyczne astmy wywołanej np. przez diizocyjaniany, sprawiają, że wprowadzenie nawet bardzo restrykcyjnych wartości normatywów higienicznych dla tych zwiazków nie zmniejsza zapadalności na ten typ astmy.

## Opieka profilaktyczna nad pracownikami narażonymi na silne alergeny

W chwili obecnej, przy wysokiej częstości chorób alergicznych w populacji generalnej sprawowanie opieki profilaktycznej nad populacją osób narażonych na czynniki alergizujące wymaga podejmowania wielu decyzji orzeczniczych.

Jak już wspomniano powyżej, stwierdzenie wyłacznie dodatnich wyników punktowych testów skórnych z pospolitymi alergenami środowiska, bez objawów klinicznych choroby aler-

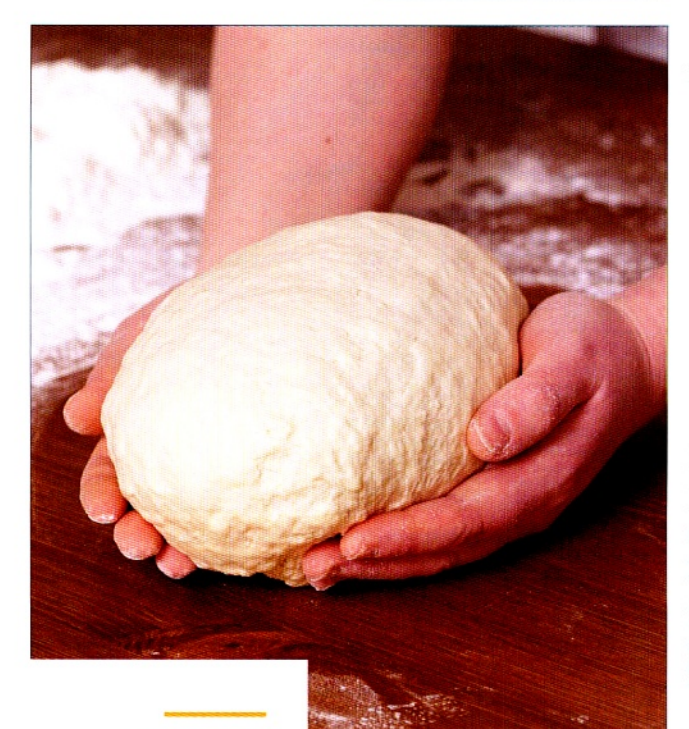

Opisano prawie czterysta czynników etiologicznych zawodowej astmy i alergicznego nieżytu nosa, przy czym co najmniej dwieście piećdziesiat można uznać za udowodnione

gicznej nie może być powodem do odsuniecia kogoś od pracy w ekspozycji na alergeny. Jednak ze wzgledu na zwiększone ryzyko choroby, w takim przypadku należy zwiększyć częstość badań okresowych.

Najtrudniejsze jest rozstrzygnięcie, czy pacjent z astmą niezawodową może kontynuować prace na dotychczasowym stanowisku. U takiej osoby należy rozważyć:

· ryzyko uczulenia się na alergeny zawodowe u osoby atopowe bardzo łatwo uczulaja się na alergeny o dużej masie cząsteczkowej,

· możliwość nasilania się dolegliwości ze strony układu oddechowego wskutek ekspozycji na czynniki drażniące,

· możliwość nadwrażliwości krzyżowej, np. osoba uczulona na pylki traw i narażenie na make, owoce południowe i lateks, pleśnie i  $\alpha$ -amylaza etc.

Kolejny problem to rozstrzygnięcie, czy pacjent z rozpoznaną astmą zawodową jest zdolny do dalszej pracy, a jeśli tak, to jakiej. Wiadomo, że osoba z alergią zawodową nie może kontynuować pracy w narażeniu na czynnik, który ją wywołał, gdyż prowadzi to do stalego pogarszania stanu zdrowia. Jeśli jest to astma wywołana przez alergeny o dużej masie czasteczkowej, to niekorzystne jest również narażenie na inne alergeny białkowe, ze względu na możliwość uczulenia na kolejne alergeny.

Problemów orzeczniczych dostarcza też zawodowy alergiczny nieżyt nosa. W naszym kraju przyjmuje się, że pracownik z rozpoznanym zawodowym nieżytem nosa nie może kontynuować dotychczasowej pracy w narażeniu na czynniki, które tę chorobę wywołały. Jednakże ze względu na stosunkowo niski odsetek osób, u których rozwija się astma w przypadku kontynuowania narażenia, w wiekszości krajów pozwala się kontynuować prace w narażeniu, a przekwalifikowanie zaleca się wylacznie wtedy, gdy:

\* zawodowemu nieżytowi nosa towarzyszy nadreaktywność oskrzeli.

◆ pracownik jest młody.

istnicia male szanse unikniecia w przyszłości narażenia zawodowego, jeśli będzie taka konieczność.

# Orzekanie o alergii zawodowej

Należy podkreślić, że dla celów orzeczniczych nie wystarcza samo podejrzenie zawodowego podłoża astmy, tzn. wystapienie astmy u osoby pracującej w narażeniu na czynniki alergizujace nie oznacza automatycznie uznania etiologii zawodowej. Wszystkie wytyczne do rozpoznawania zawodowej alergii układu oddechowego podkreślaja znaczenie swoistvch testów prowokacyjnych jako złotego standardu diagnostvcznego. Uważa się, że w każdym przypadku, gdy rozpoznanie alergii zawodowej ma posłużyć do celów orzeczniczych (rekompensata finansowa, zmiana stanowiska pracy), o ile nie ma przeciwwskazań medycznych, należy wykonać test prowokacviny.

Jeśli astma istniała przed podjeciem pracy w narażeniu na czynnik odpowiedzialny za jej przebieg (np. pogorszenie wskutek dodatkowego uczulenia się na alergeny zawodowe), nie możemy mówić o chorobie zawodowej w rozumieniu prawno-medycznym.

Nie jest konieczne, by czynniki wywołujace astmę zawodową występowały wyłącznie w środowisku pracy. W wielu przypadkach są one obecne również poza nim (np. mąka, lateks), jednakże pozazawodowe uczulenia na te alergeny sa wyjatkowo rzadko spotykane, gdyż rozwój uczulenia jest uwarunkowany poziomem i czasem trwania ekspozycji zawodowej.

Uczulenie wieloważne nie wyklucza rozpoznania astmy zawodowej pod warunkiem obecności związku czasowego między ekspozycją na alergen zawodowy a początkiem objawów. Co więcej, w przypadku astmy wywołanej przez alergeny o dużej masie czasteczkowej towarzyszace jej uczulenie na pospolite alergeny środowiska jest bardzo charakterystyczne. Natomiast astma z uczulenia na zwiazki chemiczne. np. diizocyjaniany, występuje u osób nieatopowych i w takich przypadkach stwierdzenie alergii na pospolite aeroalergeny zwykle przemawia przeciwko etiologii zawodowej, a za działaniem drażniącym ekspozveji zawodowej.

# Prewencja astmy zawodowej

Zapobieganie astmie zawodowej obejmuje następujące rodzaje działań<sup>.</sup>

1. Prewencia pierwotna, majaca na celu ograniczenie ekspozycji na potencjalne czynniki wywołujące, poprzez:

- eliminacje niektórych alergenów z miejsca pracy,
- zmiany technologiczne, np. zastapienie formy pylistej granulatami
- wprowadzenie normatywów higienicznych dla alergenów,
- podnoszenie świadomości i wiedzy osób narażonych i pracodawców.

2. Prewencja wtórna, zmierzająca do wczesnego wykrycia pierwszych objawów choroby i zastosowanie w tym celu screeningu narażonej populacji, takimi metodami, jak:

- badanie kwestionariuszowe.
- częstsze badania okresowe.

- wykonywanie punktowych testów skórnych, oznaczanie alergenowo-swoistych IgE w surowicy,

- badanic spirometryczne.
- ocena nieswoistej nadreaktywności oskrzeli.

3. Prewencia trzeciorzedowa, majaca ograniczyć skutki zdrowotne, polegająca na wczesnym odsuwaniu od pracy osób chorych i włączanie leczenia przeciwzapalnego.

doc. dr Jolanta Walusiak-Skorupa Klinika Chorób Zawodowych i Toksykologii Instytutu Medycyny Pracy w Łodzi

Badania współfinansowane ze środków Unii Europejskiej w ramach Europejskiego Funduszu Społecznego

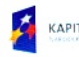

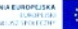

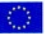